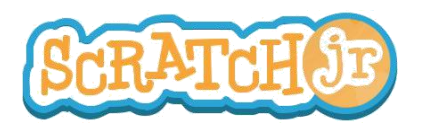

## ¿Puedo hacer que mi personaje participe en una carrera?

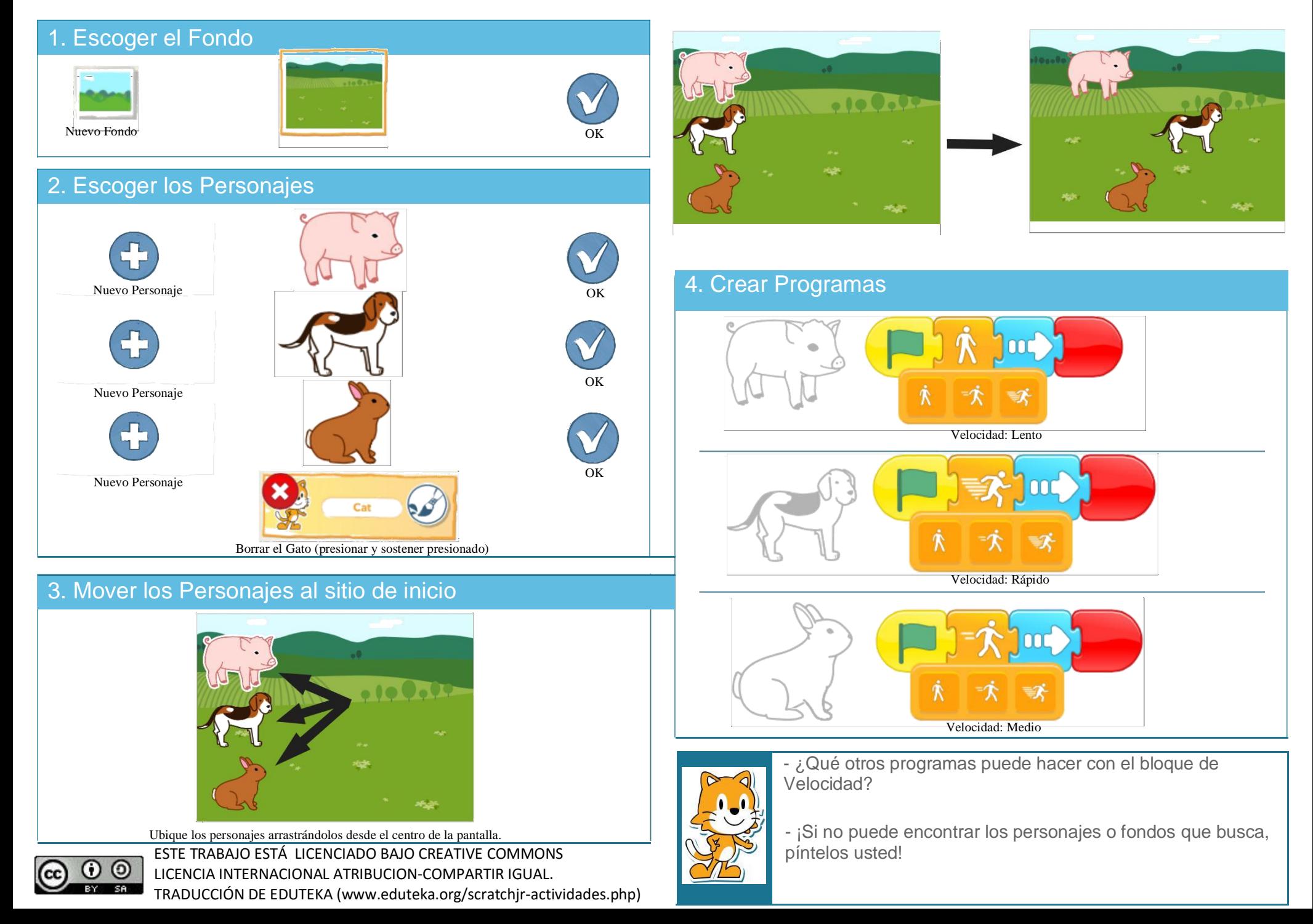